4 (, , , ), 12 .

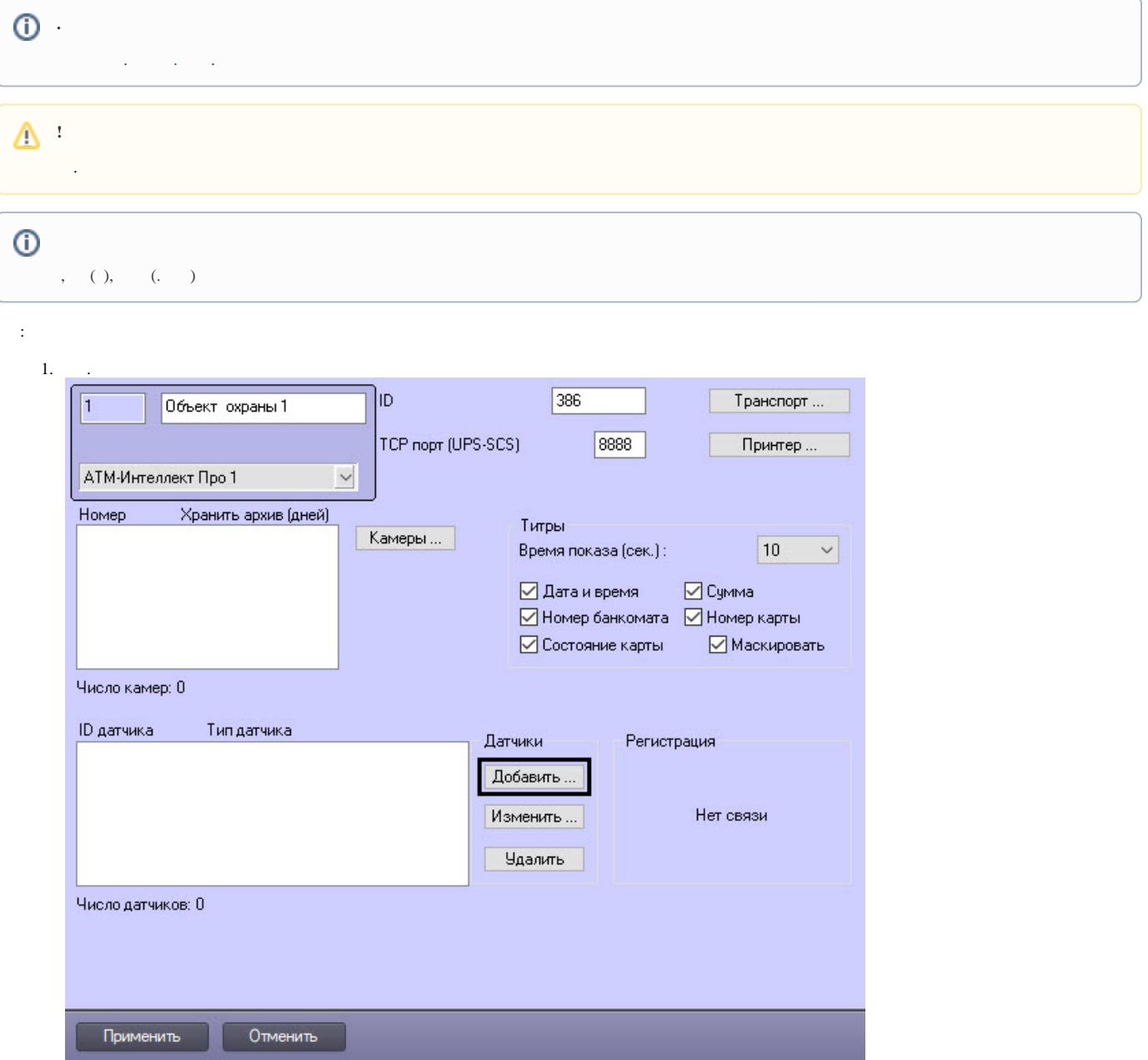

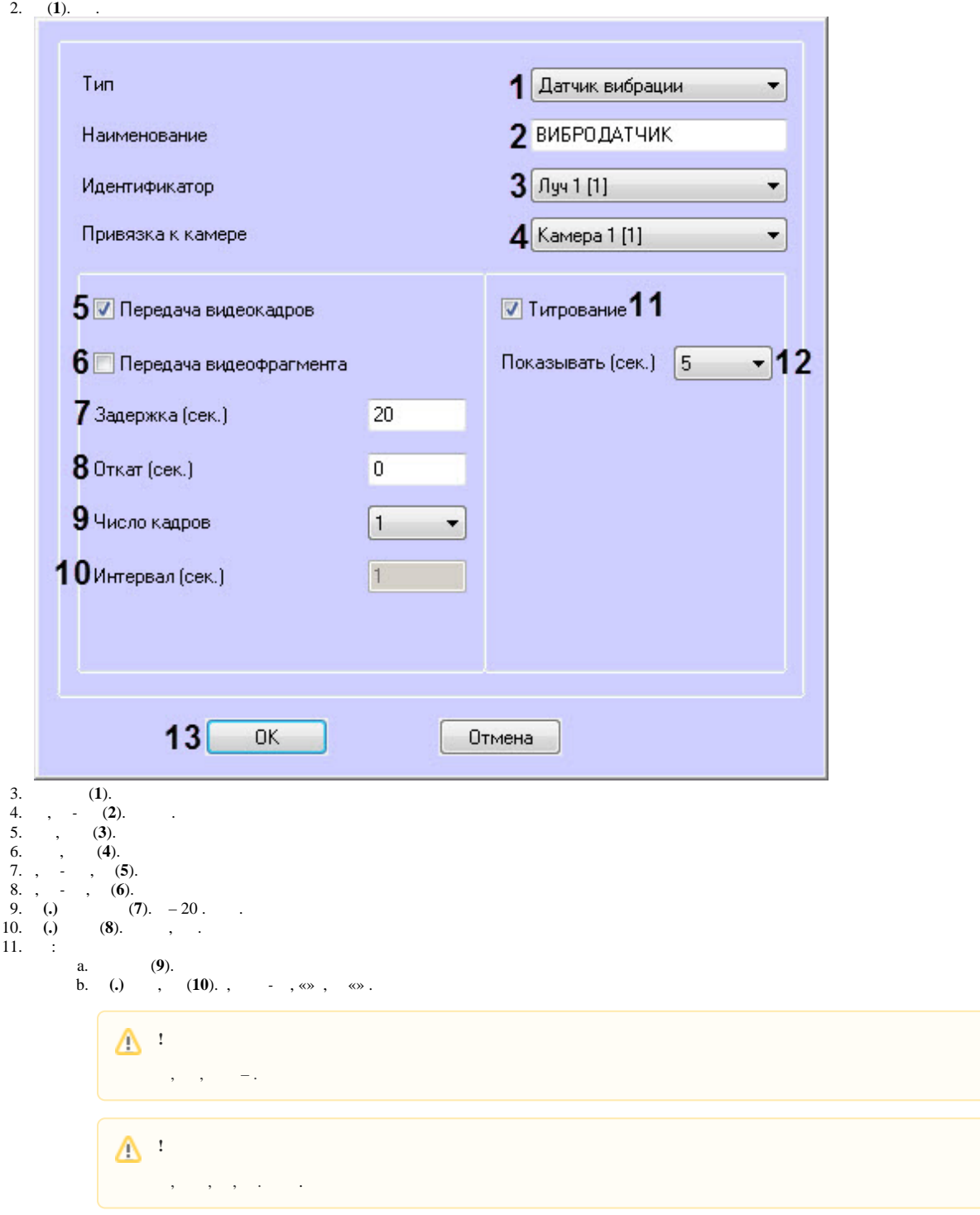

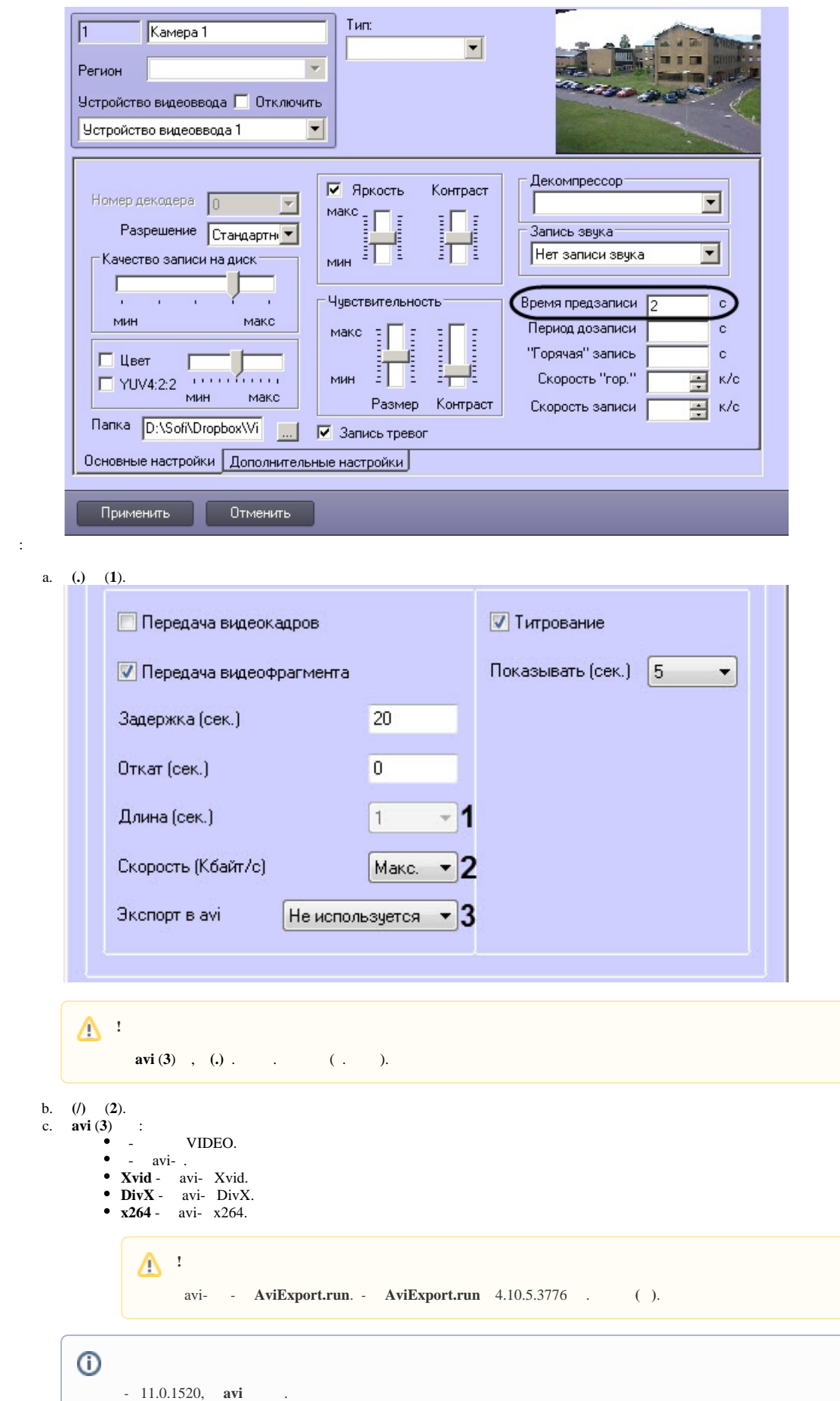

12.

13. 14. 15. , (**11**). , , (**4**). **(.)** (**12**). (**13**).

.